# Diagnostic Assessments for

# THE MATH CONNECTION

# "When are we ever going to *USE* this **MATH**?"

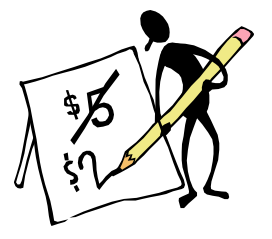

### **Table of Contents**

This file contains the diagnostic assessments and scoring tools used in this unit. Formative assessments and scoring tools can be downloaded from individual lesson plans incorporated within the unit.

- 1. Diagnostic Assessment Day 1 Instructions, Pages 1 3
- 2. Diagnostic Assessment Day 1
	- Part 1: Computer Skills, page 4
	- Part 2: Writing Skills, page 5
	- Part 3: Mathematical Skills, pages  $6 7$
- 3. Diagnostic Assessment Scoring Tools:
	- Part 1: Student Computer Skills Self-Check Rubric, pages 8 9 Teacher Checklist for Part 1 – Computer Skills, page 10
	- Part 2: Evaluation Rubric for Part 2 -Writing Skills, page 11
	- Part 3: Answer Key for Part 3 Mathematical Skills in the Real World, page 12 Evaluation Rubric for Part 3 - Mathematical Skills, page 13

### **Diagnostic Assessment Instructions**

**When Are We Ever Going to USE This MATH?** Diagnostic Constructed Response /Day 1

#### **Duration:**

One 90-minute class period **Standard (s) Assessed:**  LA.A.1.4.3, LA.A.2.4.4, LA.B.1.4.2, LA.B.1.4.3, MA.A.1.4.2, MA.A.1.4.3

#### **Nets for Students**

1.1 and 5.1

#### **Description of Assessment Activity:**

The diagnostic assessment is designed to determine student's proficiency level in computer skills, writing skills, and problem solving mathematical skills. Part 1 - Computer Skills consists of a checklist identifying the student's comfort zone with the computer operating system and the Internet. The student is also required to launch an Internet browser, search for, and print a pre-selected document. Part 2 - Writing Skills provides a writing sample of each student's ability to organize and focus on a purposeful idea. Students edit their own work for correct grammar, punctuation, and spelling. Part 3 - Mathematical Skills in the Real World consists of word problems related to mathematics concepts and skills set in real-world context. (Note: Irrational and complex numbers will not be assessed in this unit.)

The teacher records results of the diagnostic assessment using specially designed rubrics included in the Unit Plan Assessment File. These results provide information needed to drive the instruction.

The Student Computer Skills Self-Check Rubric allows students to review what they already know and recognize what they need to know relative to computer skills. The Teacher Checklist for Part 1 – Computer Skills lets the teacher obtain a broad overview of computer literacy for the entire class. An Evaluation Rubric for Part 2 – Writing Skills offers students the necessary writing criteria for purpose, insight, and editing. The Answer Key to Part 3 – Mathematical Skills in the Real World provides information for checking students' accuracy and reasoning ability in problem solving. The Evaluation Rubric for Mathematical Skills – Part 3 offers criteria for justifications/explanations and a skills checklist. Emphasis is placed on students justifying their answers, as well as accuracy in computations.

NOTE: Decide on the best plan for administering the diagnostic before the day of the assessment. Part of the computer skills check is written and part is performance. The atmosphere of the individual classroom and availability of computer technology will lend itself to the best arrangement. If necessary, divide the class into groups and rotate through the available computers. If computer labs are available, administer the computer portion in the lab and the other two parts in the regular classroom.

1

### **Teacher Directions:**

- 1. Introduce the students to the unit, **When Are We Ever Going To USE This MATH?** See Lesson 1 for instructions prior to beginning the unit and introduction.
- 2. Prepare the students for the diagnostic assessment by explaining that this serves as a learning tool for the teacher to acquire prior knowledge of each student's computer skills, writing skills, and mathematical skills before beginning the unit. Encourage students to do their best and answer as many questions as they can.
- 3. Emphasize that this is a "no stakes" assessment and will not be graded! This will eliminate "assessment anxiety" and allow students to relax and just be honest about their answers.
- 4. The computer skills part of the diagnostic assessment is in two parts. One part is written and one part is performance at the computer.
- 5. Write the instructions for the performance part of the diagnostic on the board or display the instructions on the overhead. The instructions are: Launch a Web browser, search for **The Ten Commandments of Math** (student or classroom version), and print a copy.
- 6. Distribute the diagnostic assessment. The assessment should take approximately 50 – 60 minutes depending upon the student's entry level into the class.
- 7. Collect the diagnostic assessments as students finish the written part.
- 8. Instruct students to report to a computer to complete the performance portion of the computer skills check. This procedure may vary depending on the number of computers available in the classroom.
- 9. Use a check sheet to record each student's proficiency in using an efficient search method to locate and print a copy of **The Ten Commandments of Math**. Allow approximately 10 minutes for students to complete this task. Remember, this is diagnostic and students must demonstrate using efficient search methods.
- 10. Tell students to keep the copies of **The Ten Commandments of Math** in the folders for future reference.

Following the diagnostic assessment:

- 1. Give each student the Student Computer Skills Self-Check Rubric (see Unit Plan Assessment File) to rate themselves in computer skills as 1) Novice, 2) Basic, 3) Proficient, or 4) Advanced. If time allows, facilitate a discussion about the requirements for each of these levels. Then ask students to reevaluate in the event they did not understand the terminology. Ask for a show of hands in each category.
- 2. At the end of the day, use the Teacher Checklist for Part 1 Computer skills provided in the Unit Plan Assessment File to record the class' level of ability in computer skills. Use the Evaluation Rubric for Part 2 – Writing Skills provided in the Unit Plan Assessment File to score each student's writing ability. Use the Answer Key to Part 3 – Mathematical Skills in the Real World and the Evaluation Rubric for Mathematical Skills – Part 3 provided in the Unit Plan Assessment File to score and evaluate the mathematical skills.
- 3. Use the diagnostic assessments and rubrics to drive the instruction until the completion of the project.

At the completion of the unit:

- 1. Return the diagnostic assessments to the students at the completion of the project once the final evaluation has been completed, scored, and recorded for grading purposes.
- 2. Engage students in discussion reflecting on their accomplishments throughout the project while reviewing the diagnostic assessment.

### **Student Directions:**

- 1. Work quietly and independently on the diagnostic assessment since this is reflective of your prior knowledge and is a NON-GRADED assignment. Do your best and try to answer as many of the questions as you can.
- 2. All work must be completed in pencil.
- 3. All *necessary* explanations and work must be shown according to the directions.
- 4. When the written part is finished, put down your pencils, turn in your papers, and report to a computer to complete the performance part of the computer skills check.
- 5. Refer to the directions written on the board or overhead. The instructions are: Launch a Web browser, search for The Ten Commandments of Math (student or classroom version), and print a copy.
- 6. You have a maximum of 10 minutes to complete the task at the computer.
- 7. Be sure the teacher records your completion of the performance task at the computer.
- 8. Return to your regularly assigned seat.

### Following the diagnostic assessment:

- 1. Using the Student Computer Skills Self-Check Rubric rate yourselves in computer skills as 1) Novice, 2) Basic, 3) Proficient, or 4) Advanced. Indicate with a show of your hand in which category you fall following the direction of the teacher. Make a mental note where your classmates fall for future help and guidance when encountering new or difficult tasks.
- 2. Place computer skills self-checks in your folders and leave with the teacher for distribution the following day.

### **Scoring Method and Criteria:**

 Rubrics are provided in the Unit Plan Assessment File to record each student's level of ability in computer skills and writing skills. An answer key and evaluation rubric are also provided to assess the mathematical skills. Vocabulary is embedded throughout the unit plan allowing students to refine vocabulary for interpersonal, academic and workplace situations.

### DIAGNOSTIC ASSESSMENT

### **"When Are We Ever Going To** *Use* **This Math?"**

Name: 2008. [2010] Date: 2010. [2010] Date: 2010. [2010] Date: 2010. [2010] Date: 2010. [2010] Date: 2010. [20

This diagnostic assessment is designed to determine the level of proficiency in

computer skills, writing skills, and problem solving mathematical skills.

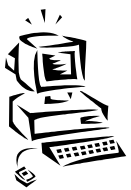

# **Part 1 – Computer Skills**

Nets for Students: 1.1 & 5.1

Goal 3 Standards: Standard 1 – Information Managers

 1. Check *yes* or *no* identifying whether or not you feel comfortable with each of the following criteria.

### **Operating System**:

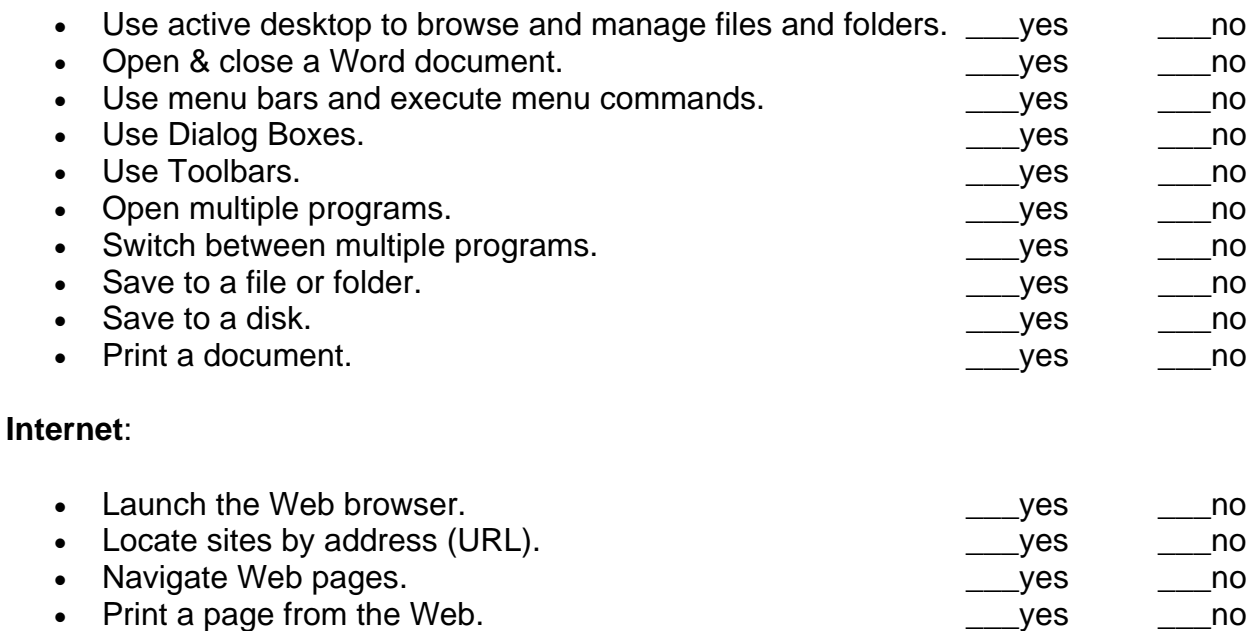

2. Launch an Internet browser and search for *The Ten Commandments of Math*, and print one copy. Turn in with your completed diagnostic test.

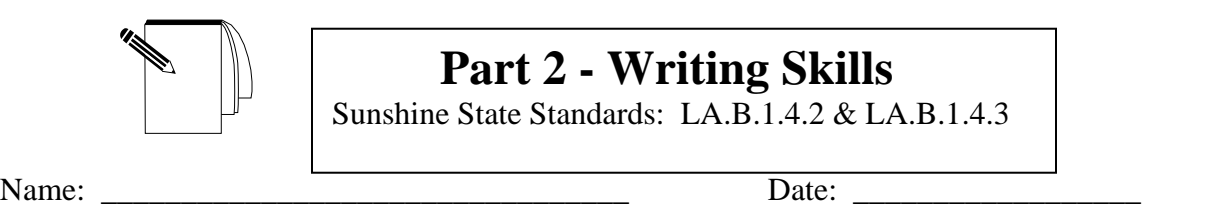

Write a paragraph (at least 5 sentences) on *"What I Want To Be When I Grow Up".* Make sure your writing is organized and focuses on purposeful ideas. Before turning in your paper, edit your work for correct spelling, punctuation, and grammar. Work must be legible, so be sure all writing is neatly done.

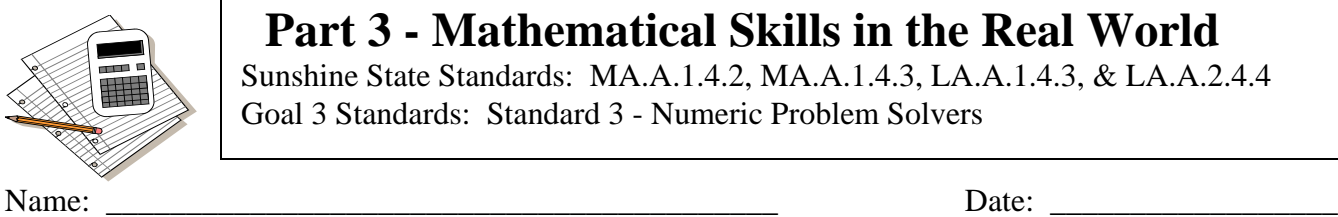

# **Part 3 - Mathematical Skills in the Real World**

Sunshine State Standards: MA.A.1.4.2, MA.A.1.4.3, LA.A.1.4.3, & LA.A.2.4.4 Goal 3 Standards: Standard 3 - Numeric Problem Solvers

**Directions**: Who *USES* math anyway? In the blank at left, identify an occupation that might be related to the real-world problem. Complete each of the following problems. Show justifications or give explanations for answers! Answers only are NOT acceptable!

- 1. **\_\_\_\_\_\_\_\_\_\_\_\_\_\_\_\_\_:** The mean distance from Earth to the Sun is about ninety-three million miles. Express the difference in the distances as an **integer** and in **scientific notation**.
- **2. \_\_\_\_\_\_\_\_\_\_\_\_\_\_\_\_:** A teller at a local bank handled weekly deposits into money market accounts in the following amounts: \$8,000, \$18,000, \$13,000, \$21,000 and \$7,000. The bank's goal is for each teller to handle at least \$50,000 in deposits per week. Did the teller meet the bank's goal?
- 3. **\_\_\_\_\_\_\_\_\_\_\_\_\_\_\_\_:** An agent has placed newspaper ads of 6½ c.i. (column inches), 5¾ c.i., 4 ¾ c.i., and 5 c.i. At the rate of \$8 **per half** column inch, find the **total** cost of the ads.

4. **\_\_\_\_\_\_\_\_\_\_\_\_\_\_\_\_:** Three hundred shares of stock are purchased at \$37 ½ per share and sold at \$49 1/8 per share. What is the amount of rise per share in the stock market value? Leave answer rounded to the nearest cent.

5. **\_\_\_\_\_\_\_\_\_\_\_\_\_\_\_\_:** Find the **total** bill for a job in which materials cost \$678.12 and labor amounted to 16 ½ hours at \$32 **per** hour.

- 6. **\_\_\_\_\_\_\_\_\_\_\_\_\_\_\_\_:** A doctor orders 0.2 gram of nicotinic acid for a patient. This medication is only available in 0.05-gram tablets. The doctor's nurse gave the patient a single dose consisting of 3 tablets. Is this quantity sufficient to meet the doctor's orders?
- 7. **\_\_\_\_\_\_\_\_\_\_\_\_\_\_\_\_:** The payroll supervisor must compute the amount of withholding tax to **deduct** from every employee's check. An employee making \$475.50 **per** week before taxes must pay \$4450.68 withholding tax over the course of the year.
	- a. How much withholding tax must be paid **per** week?
	- b. What **percent** of the weekly pay is tax?
- 8. \_\_\_\_\_\_\_\_\_\_\_\_\_\_\_: A tail lamp assembly retails for \$78.40. A parts house offers the assembly to the mechanic at a 35% discount off the retail price. How much does the mechanic pay for the assembly?

9. **\_\_\_\_\_\_\_\_\_\_\_\_\_\_\_\_:** Programmers must give instructions to the computer by writing a general **formula** that the computer can apply to specific cases. State a **formula** for finding the **average** of four numbers, *a, b, c*, and *d*.

10. **\_\_\_\_\_\_\_\_\_\_\_\_\_\_\_\_:** Mr. Johnson, a certified public accountant, handled in excess of \$3 ½ billion in tax claims for the year. Express this number in scientific notation.

Problems adapted from When Are We Ever Gonna Have To Use This?, Updated third Edition, Hale Saunders, Dale Seymour Publications (1988).

# **Student Computer Skills Self-Check Rubric**

Nets for Students: 1.1 and 5.1 Name This rubric is designed for you to examine certain computer skills and rank yourself according to levels of proficiency. This is an excellent tool to allow you to review what you already know and recognize what you need to know in order to complete the learning process. For each skill place a check ( $\sqrt{ }$ ) inside the square ( $\Box$ ) for your level.

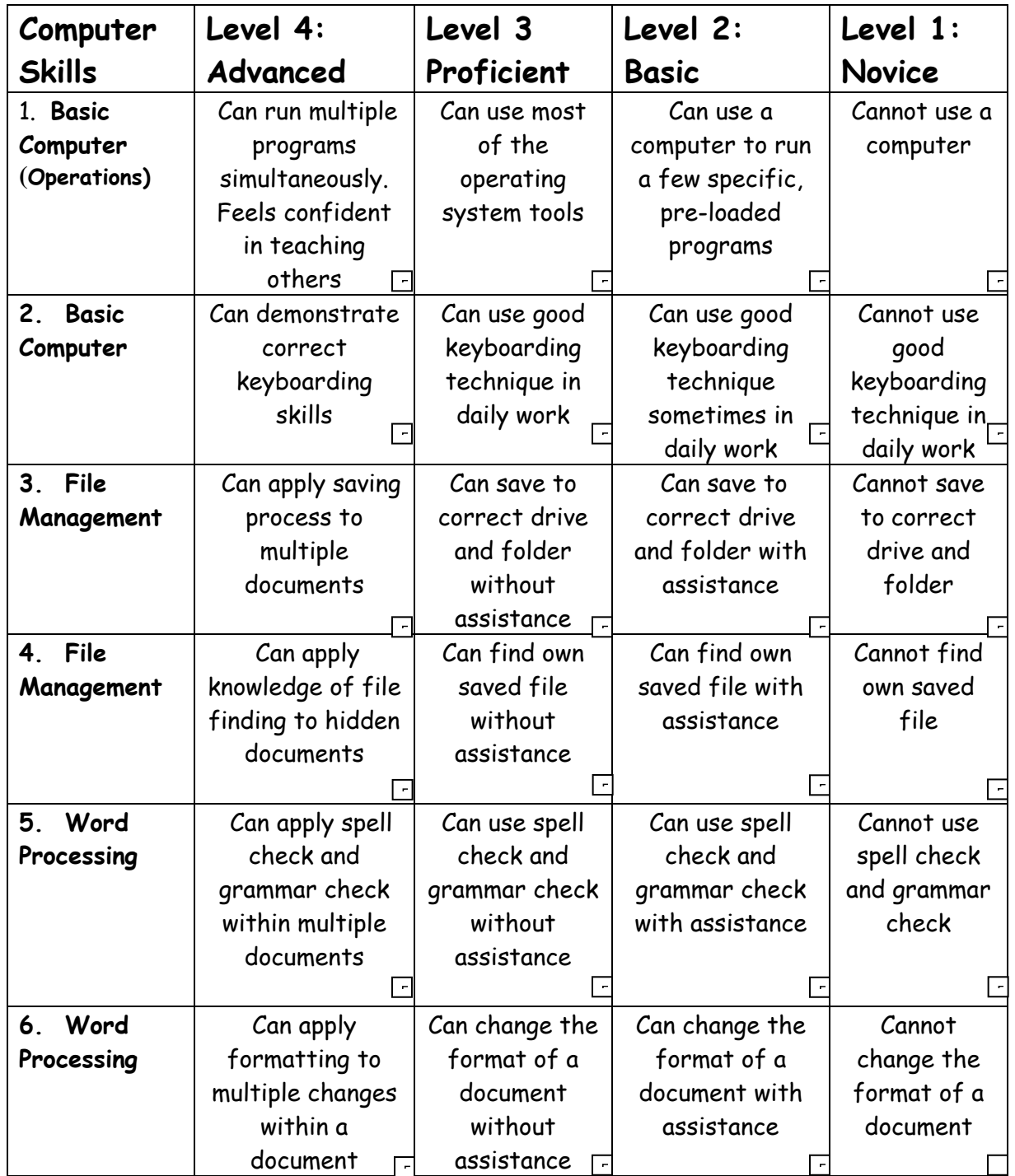

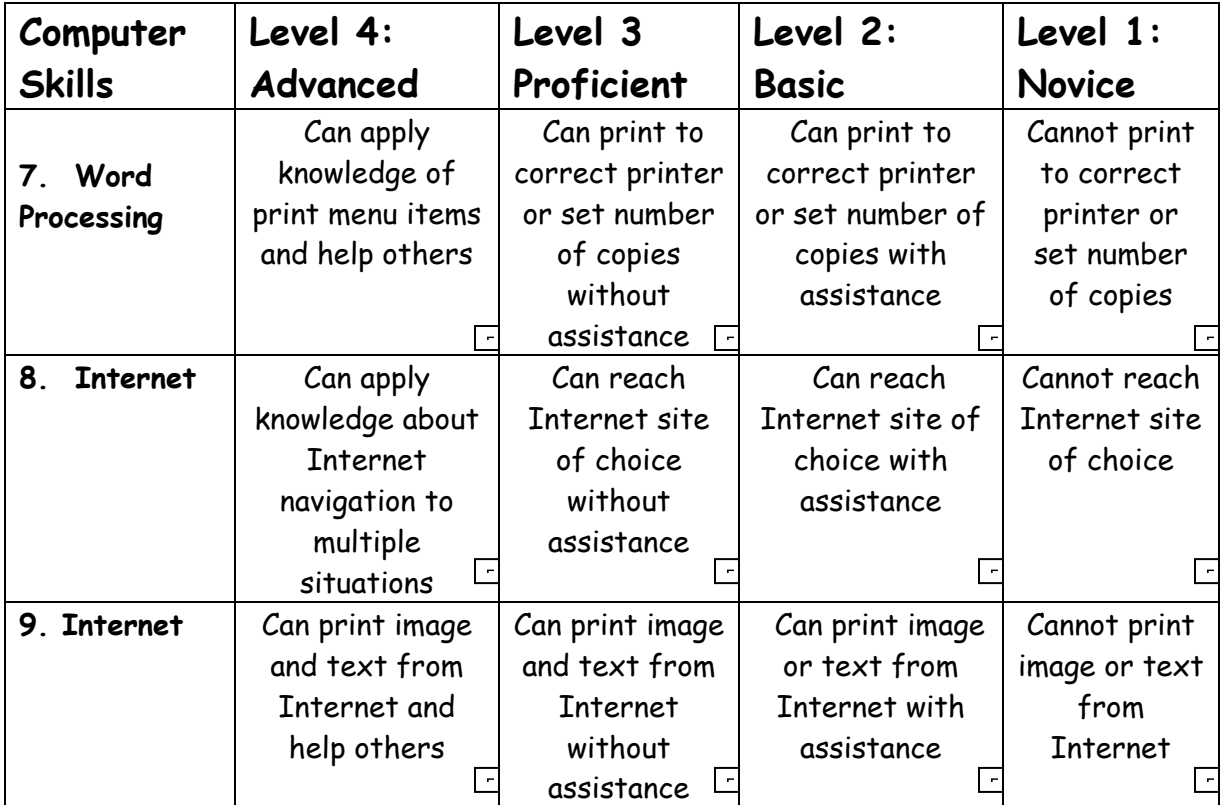

Student Computer Skills Self-Check Rubric Page 2

Record each level of proficiency below:

### Student Level:

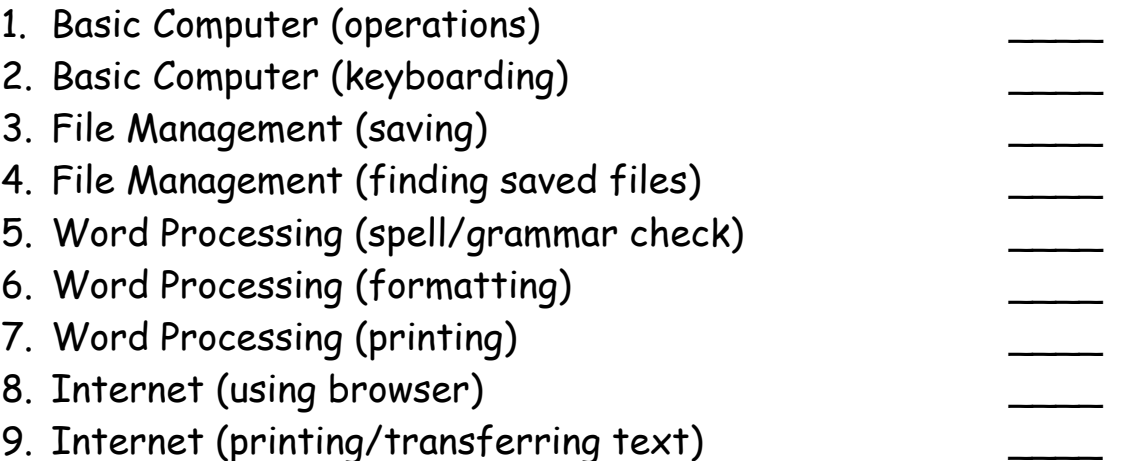

# **Teacher Checklist for Part 1 – Computer Skills**

Nets for Students: 1.1 and 5.1

Use tally marks to indicate the number of students who indicated *yes* or *no* in each of the following categories. This will give you a broad overview of the level of computer literacy for the entire class. If only a few students answered *no* in any one category, a seating chart could be made so those students would be seated next to students who indicated *yes* to the skill.

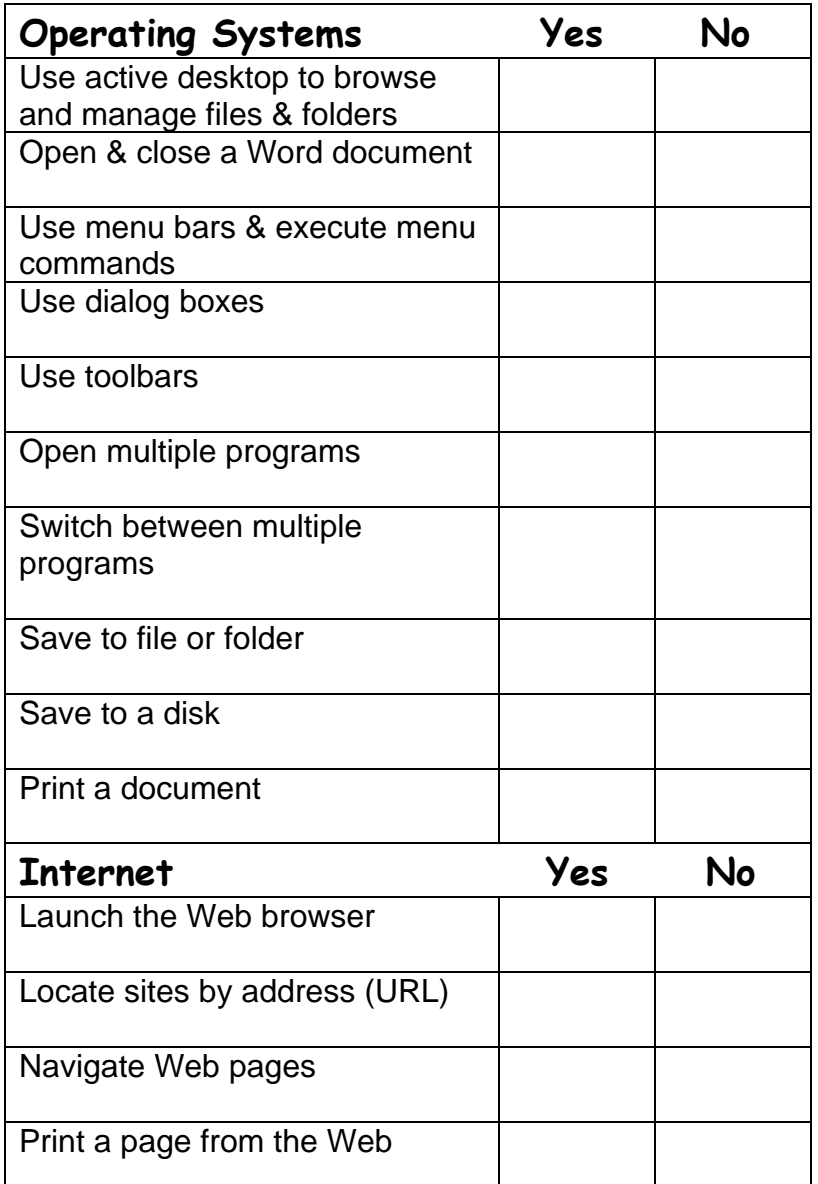

### **Teacher comments:**

# **Evaluation Rubric for Part 2 – Writing Skills**

LA.B.1.4.2 and LA.B.1.4.3

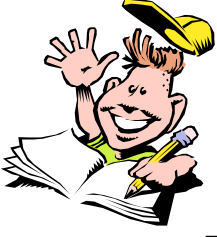

Name: \_\_\_\_\_\_\_\_\_\_\_\_\_\_\_\_\_\_\_\_\_\_\_\_\_\_\_\_\_ Teacher: \_\_\_\_\_\_\_\_\_\_\_\_\_\_\_\_\_\_\_\_\_\_

Date: \_\_\_\_\_\_\_\_\_\_\_\_\_\_\_\_\_\_\_\_ Title of work: Diagnostic Test\_\_\_\_\_

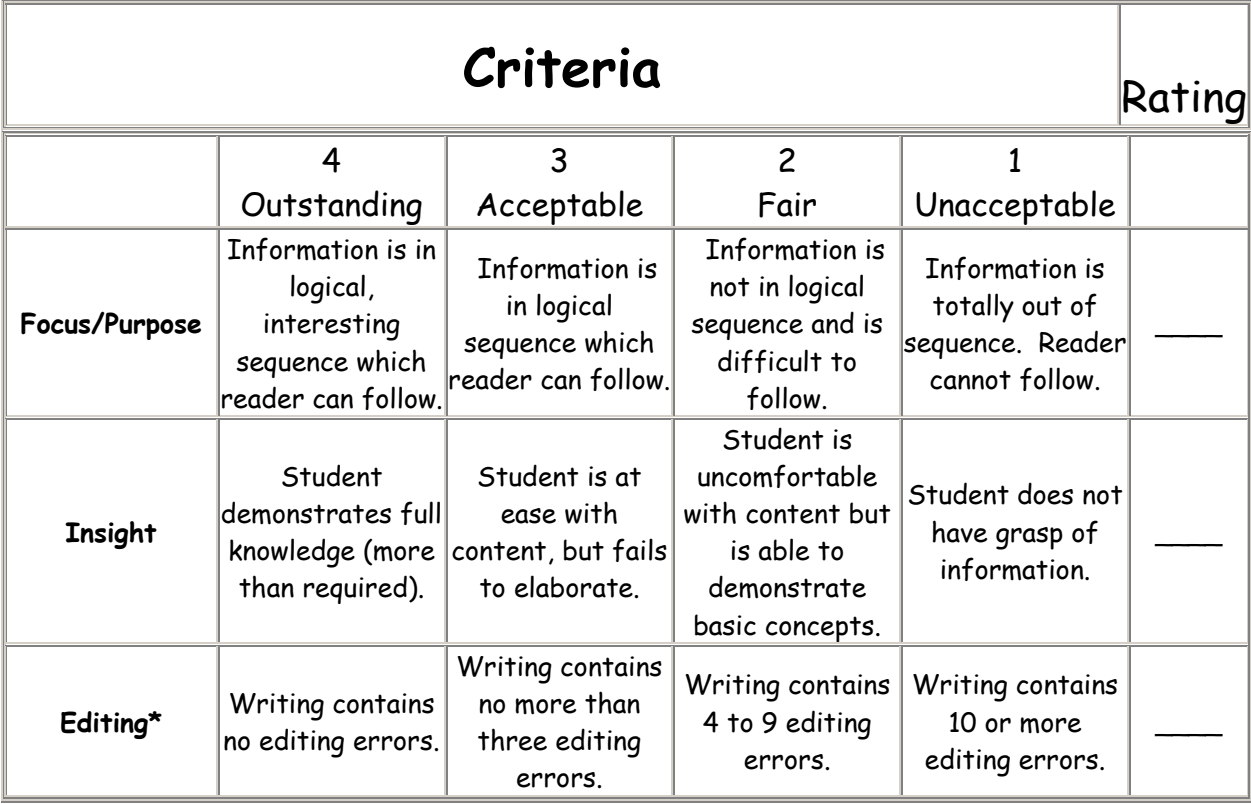

- Correct spelling
- Correct punctuation including commas,
- colons, and common uses of semicolons
- Correct capitalization
- Correct sentence formation
- Correct instances of possession

### **\*Editing includes the following: Teacher Comments:**

The Math Connection ©2001,2003 www.BeaconLearningCenter.com Rev. 2.02.04

## **Answer Key to Part 3 – Mathematical Skills in the Real World**

- 1. **Astronomer or Scientist** Ninety-three million as an integer =  $93,000,000$ 93,000,000 in scientific notation =  $9.3 \times 10^{7}$
- 2. **Banker** Find the sum:  $8,000 + 18,000 + 13,000 + 21,000 + 7,000 = $67,000$

Answer: Yes, the teller met the bank's goal because 67,000 is greater than 50,000.

3. **Advertising Agent** Convert \$8 per half column inch to \$16 per column inch. Find the total number of column inches:  $6\frac{1}{2} + 5\frac{3}{4} + 4\frac{3}{4} + 5 = 22$  c.i. Multiply the total # of column inches by \$16.

Answer: \$352 Total Cost

4. **Stockbroker** Find the difference in the price of the stock per share: \$49 1/8 - 37 ½ = \$49  $1/8 - 37 \frac{4}{8} = $48 \frac{9}{8} - 37 \frac{4}{8} = $11 \frac{5}{8}$  rise per share

Answer:  $$11.625 \approx $11.63$  Rise per Share

5. **Carpenter** Convert 16  $\frac{1}{2}$  to 16.5, then calculate the cost for the labor: 16.5 x 32 = \$528 To find the total bill for the job, add the cost of materials to the labor:  $$678.12 + $528$ 

Answer: \$1206.12

**6. Nurse**  $0.05$  gram = 1 tablet  $0.05 \times 3 = 0.15$  gram of nicotinic acid. The patient needs 0.2 gram.

Answer: No, 3 tablets would supply only 0.15 gram of nicotinic acid which is not enough.

7. **Payroll Supervisor** a. There are 52 weeks in a year. Therefore, \$4450.68 ÷52 = \$85.59 per week b. n% of \$475.50 is \$85.59  $475.5n = 85.59$  $n = 0.18$ 

Answer: 18%

- 8. **Auto Mechanic** Discount means to subtract. Find the amount of discount, then subtract from the retail price. Amount of discount: \$78.40 x 35% = \$27.44 Cost to the mechanic:  $$78.40 - 27.44 = $50.96$  (Answer)
- 9. **Computer Programmer** Since average means to add the numbers and divide by the number of numbers, then Answer:  $a + b + c + d$  = average of 4 numbers
- 4 10. **Income Tax Specialist** \$3,500,000 =  $\frac{3.5 \times 10^6}{2.5 \times 10^{6}}$

# Evaluation Rubric for Part 3 – Mathematical Skills

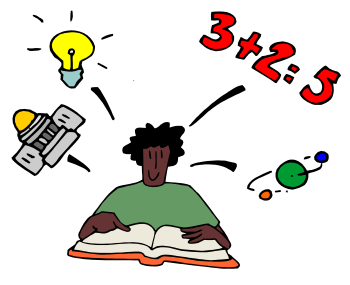

Name: \_\_\_\_\_\_\_\_\_\_\_\_\_\_\_\_\_\_\_\_\_\_\_\_\_\_\_\_\_\_\_\_\_ Date: \_\_\_\_\_\_\_\_\_\_\_\_\_\_\_\_\_\_

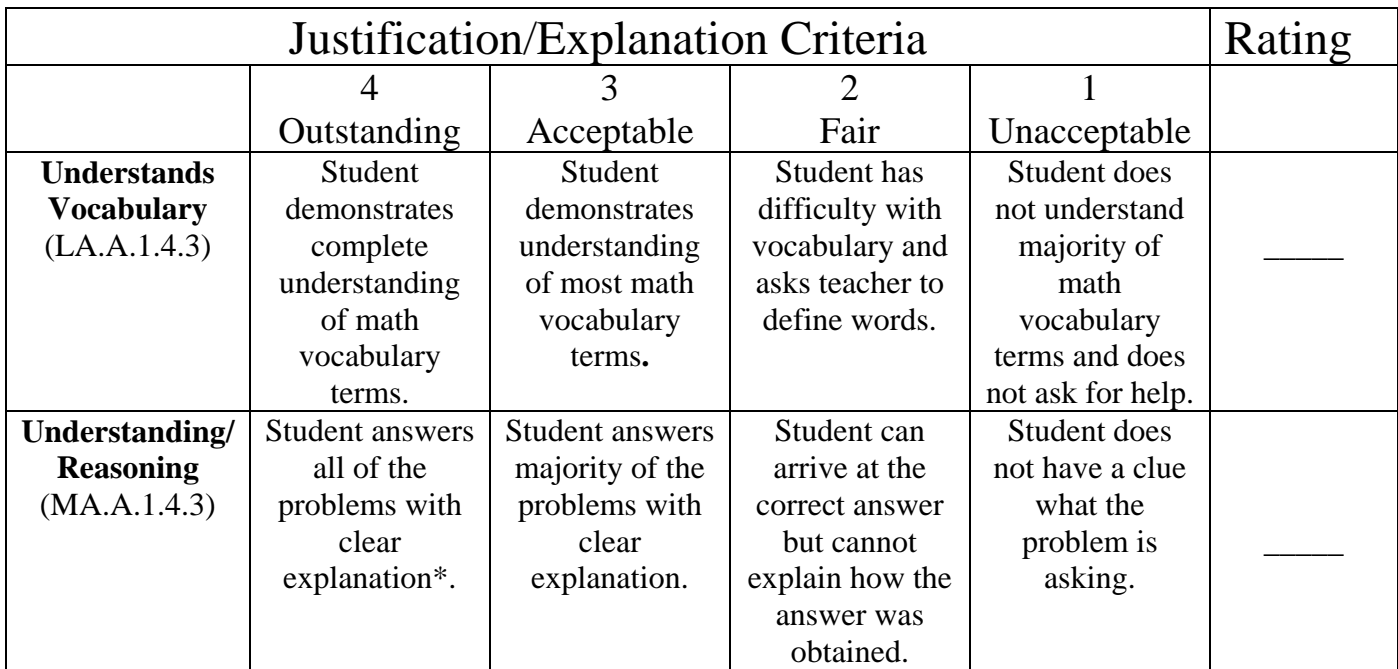

\*This is demonstrated through the student's ability to explain rather than just give an answer.

# Skills Checklist: (MA.A.1.4.2 and MA.A.1.4.3)

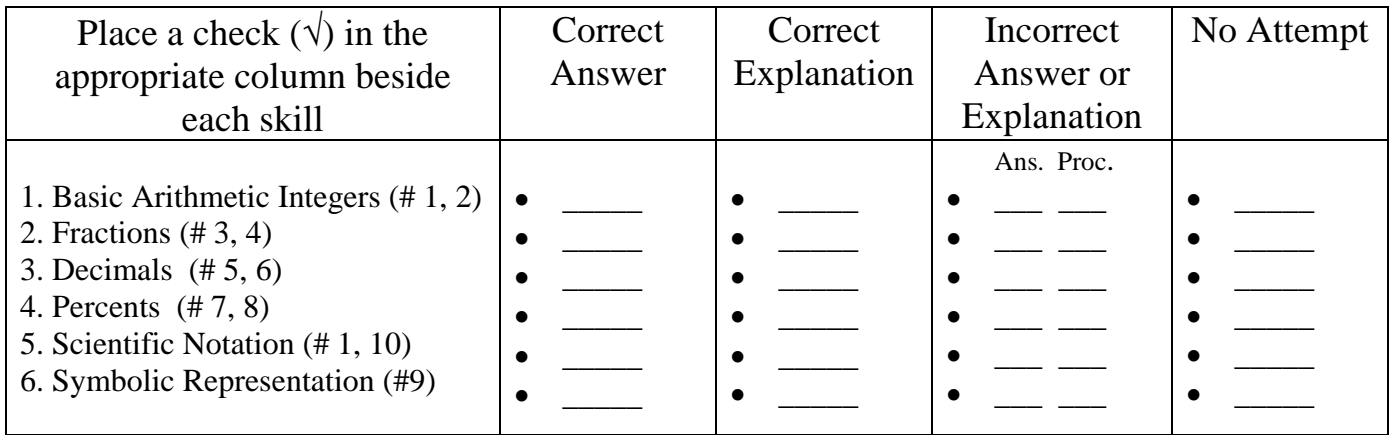

Note: The numbers beside each skill represent the problem number from Part 3.

The Math Connection ©2001,2003 www.BeaconLearningCenter.com Rev. 2.02.04